### **Entrada de Dados**

Input

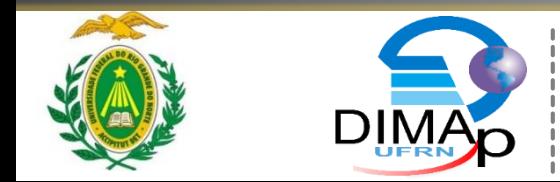

Professor: Eliezio Soares Disciplina: DIM0320 Algoritmos e Programação de Computadores Contato: elieziosoares@dimap.ufrn.br

# Programas Engessados...

- Até agora temos trabalhado programas com valores pré-definidos, por exemplo:
	- "Faça um algoritmo para calcular a média aritmética entre os valores 5.9 e 8.4 (utilize uma variável para cada valor e uma para o resultado) e exiba o resultado."

#### Questões...

- E se os valores forem diferentes?
- **I** Iremos sempre alterar o código fonte antes de executar nossos programas???

# **Programas Flexíveis...**

**Precisamos alterar nossos programas para** permitir que os valores sejam definidos durante a execução por meio de entrada de dados.

> "Entrada de dados é o momento em que o programa recebe dado por um dispositivo de entrada (como o teclado, por exemplo) ou um arquivo em disco."

# Método input()

■ O método input recebe um parâmetro string e retorna um dado string.

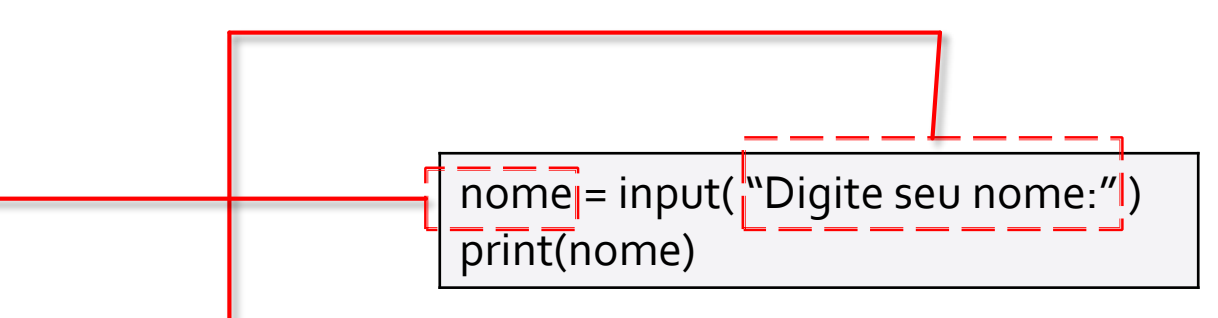

- **Recebe**: Texto a ser exibido na tela.
- **Retorna**: Valor digitado pelo usuário.

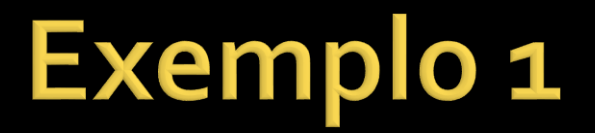

#### • Melhorando o exemplo anterior...

 $nome = input("Digite seu nome: ")$ print ("Seu nome é: %s" %nome)

num = input ("Digite um número:  $\mathbf{m}$ print (num)

```
num = input ("Digite um número: ")
print (num)
num2 = input ("Digite outro número: ")
print (num2)
soma=num+num2
print (soma)
```

```
num = input ("Digite um número: ")
print (num)
num2 = input ("Digite outro número: ")
print (num2)
soma=num+num2
print (soma)
```
- Algo de errado na soma?
	- Lembre-se que o método input retorna uma String e não int, ou float...

#### Conversão da entrada de dados

lacktriangleright interpretation (', ...'') **Fig. 1.** float(input("..."))

```
num = int(input("Digite um número: "))print (num)
num2 = int (input("Digited outro número: "))print (num2)
```

```
soma=num+num2
```

```
print (soma)
```

```
num = float (input ("Digite um número:
                                          ^{\prime\prime}print (num)
num2 = float(input("Digite outro número: "))
print (num2)
soma=num+num2print (soma)
```
#### ■ Melhorando o exemplo anterior

```
num = float(input("Digit w m número: "))num2 = float(input("Digite outro número: "))
soma=num+num2
print ("A soma entre %.2f e %.2f é %.2f."% (num, num2, soma))
```
**Um funcionário de uma empresa recebe R\$ x.xxx,xx** de salário por mês. Ao atingir sua meta de produtividade esse funcionário receberá uma bonificação de **xx**% do seu salário. Ajude o dedicado funcionário a descobrir quantos reais ele receberá no fim do mês caso consiga atingir sua meta. Escreva um programa em Python que possua uma variável "salario", do tipo float, inicializada com valor **xxxx** e uma variável "novo\_salario" que receberá o salário final com a bonificação. O programa deve exibir o valor da variável "novo\_salario".

```
salario = float(input("Informe seu salário atual: "))
bonificacao = float (input ("Informe de quanto será sua bonificação (em %):
acrescimo = salario*(bonificacao/100)novo salario = salario+acrescimo
print ("Seu salário com bonificação será R$ ", novo salario)
```
# Dúvidas?

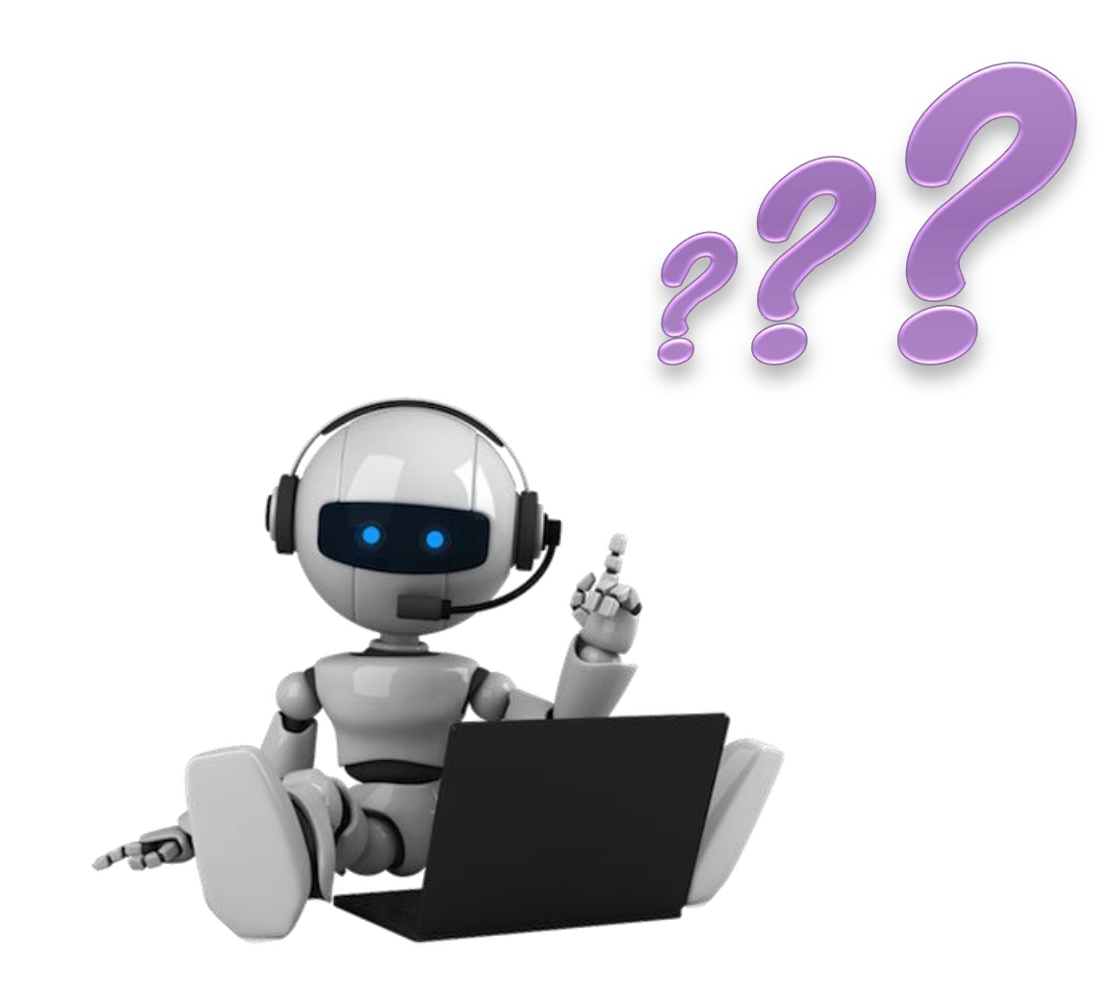

# **Exercício**

- 1. Faça um algoritmo para calcular a média aritmética entre dois valores informados pelo usuário.
- 2. Implemente um programa que calcule a bonificação por tempo de serviço de um funcionário. O usuário deve digitar quantos anos foram trabalhados e de quantos reais é a bonificação por ano.
- 3. Implemente um programa que calcule o valor do desconto de uma mercadoria. O programa deve ler e exibir o nome do produto, o valor e o percentual do desconto. Ao final deve exibir, além das informações iniciais, o valor do desconto e o valor a ser cobrado.